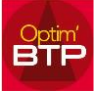

## **Vous voulez ajouter les initiales des Chargés d'affaires dans le code Affaire/Chantier**

### **Modification du code**

La modification des codes Affaires-chantiers ne provoquera pas la mise à jour de tous les codes existants ; sauf si vous faites les modifications **manuellement** Affaire par Affaire.

#### En mode Superviseur,

Options => Paramètres => Système => Chrono...Code Affaire – chantier

Vous cliquez sur le crayon pour pouvoir faire les modifications.

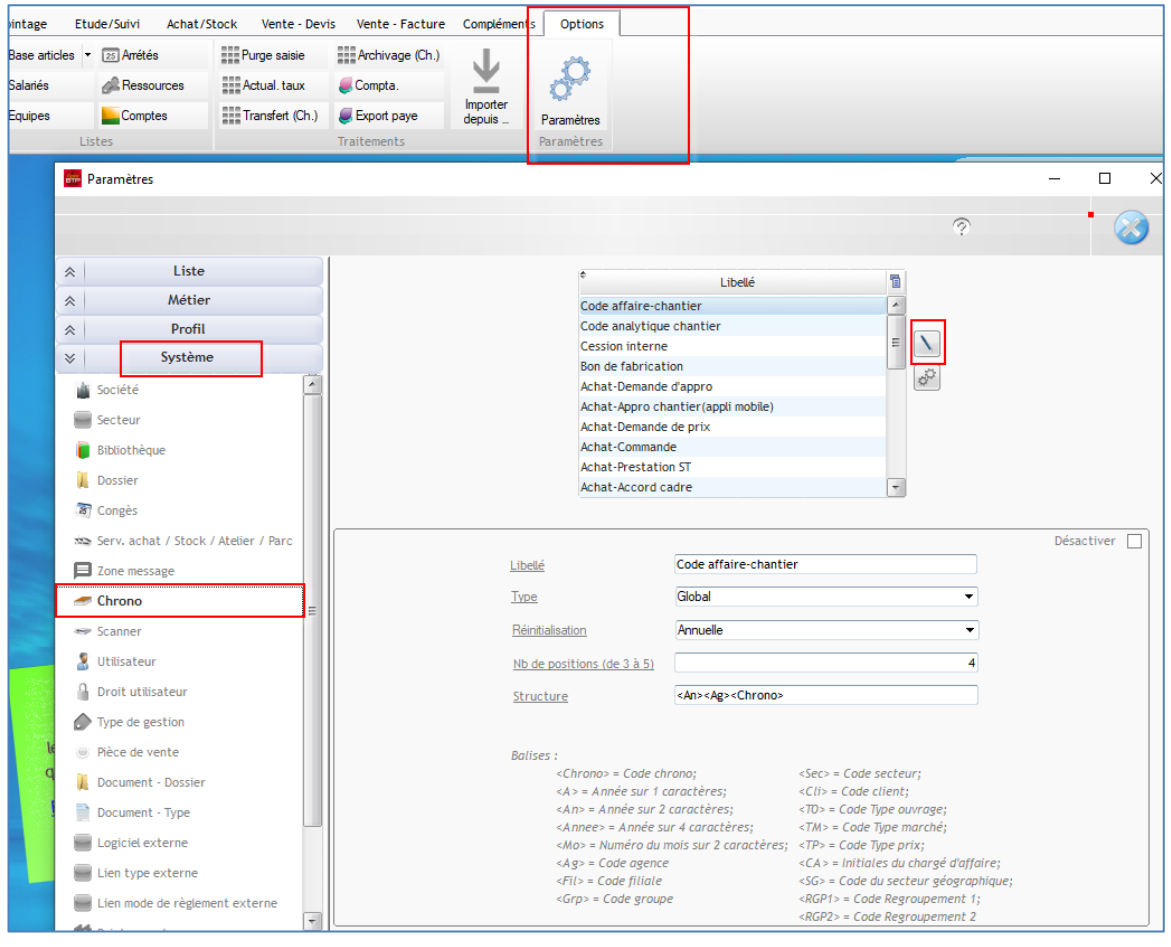

Dans la liste des balises disponibles, la balise <CA> permet de positionner les initiales du chargé d'affaires dans le code chronologique.

#### Ex : <An><Ag>-**<CA>**<Chrono> affichera 20F-**SR**00010

Il ne sera pas possible d'avoir une numérotation chronologique spécifique par Chargé d'affaires, le chrono sera automatiquement lié au champ « Type » sélectionné.

#### *Attention à bien respecter la casse des balises : ex <ca> ne fonctionnera pas !*

# Optim'BTP

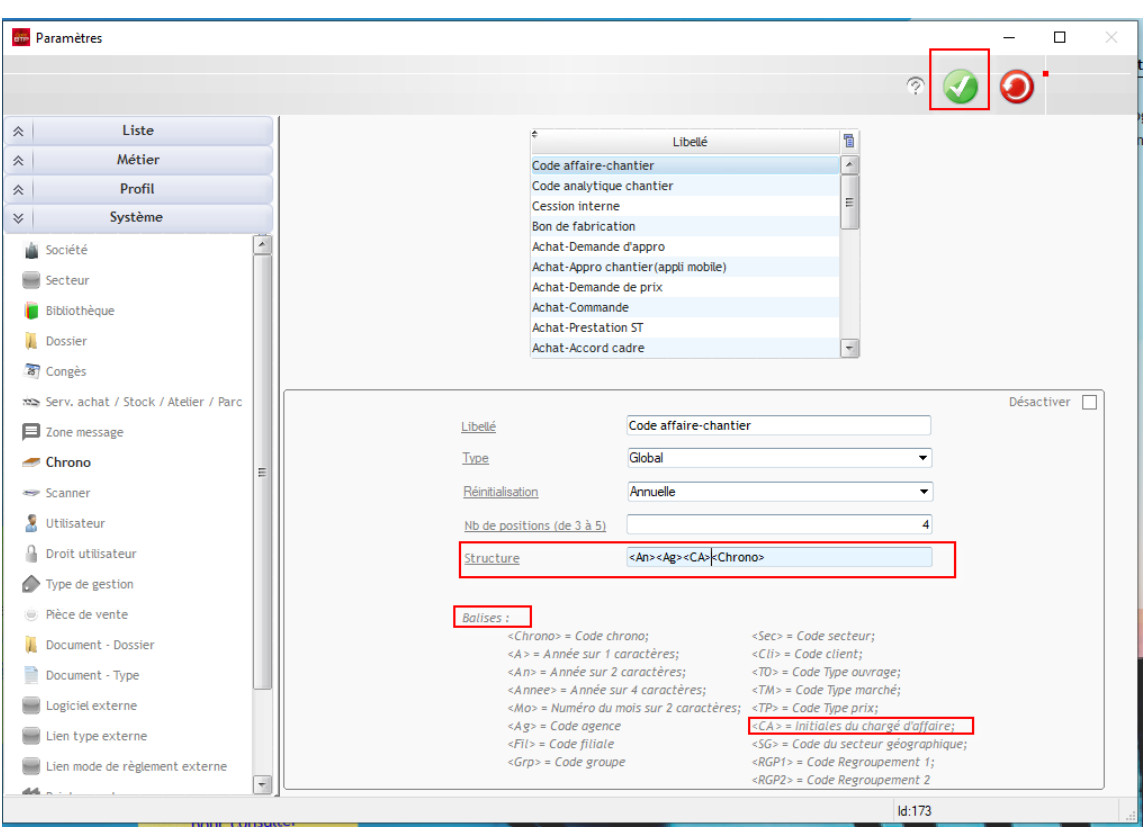

# **Initiales du Chargé d'affaires dans les structures**

Les initiales devront être renseignées dans la fiche interlocuteur de tous les chargés d'affaires.

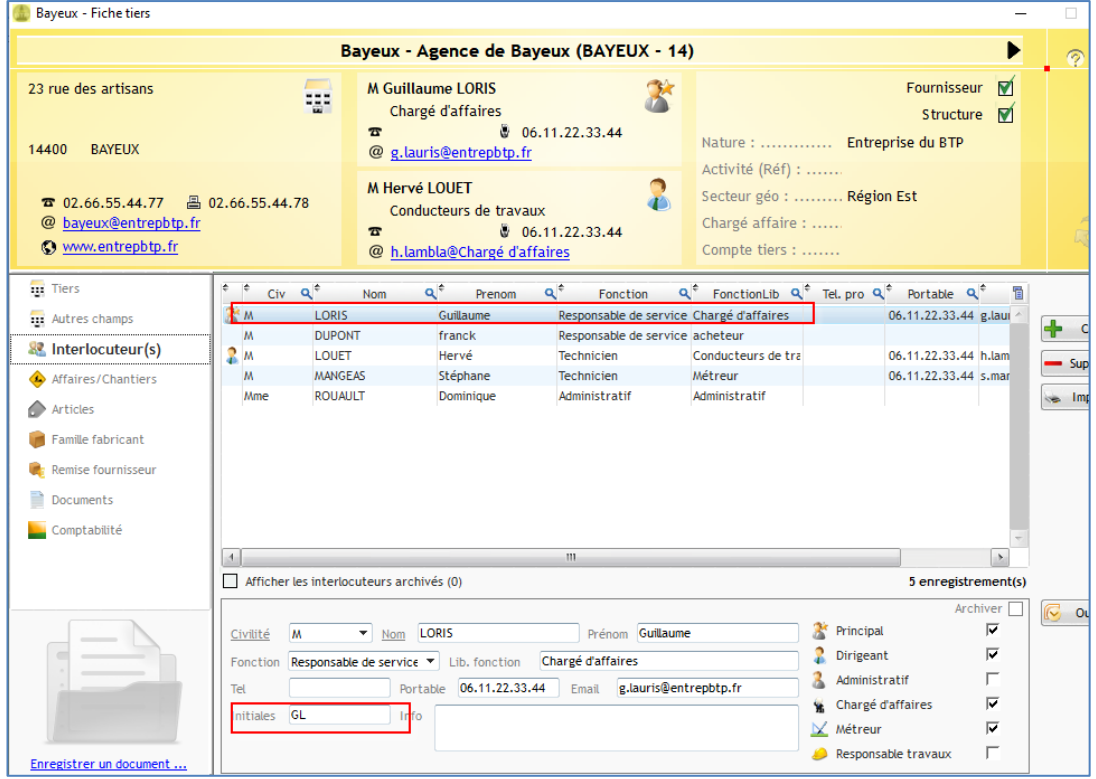

### **Obligation à la création d'un nouveau code Affaire/chantier**

À la création d'un nouveau code affaire/chantier, le champ "Chargé d'affaires" devra obligatoirement être saisi.

En cas d'oubli, un message apparaitra, la validation de la nouvelle fiche Affaire/chantier ne pourra s'effectuer qu'après remplissage du champ de l'onglet « Autres champs ».

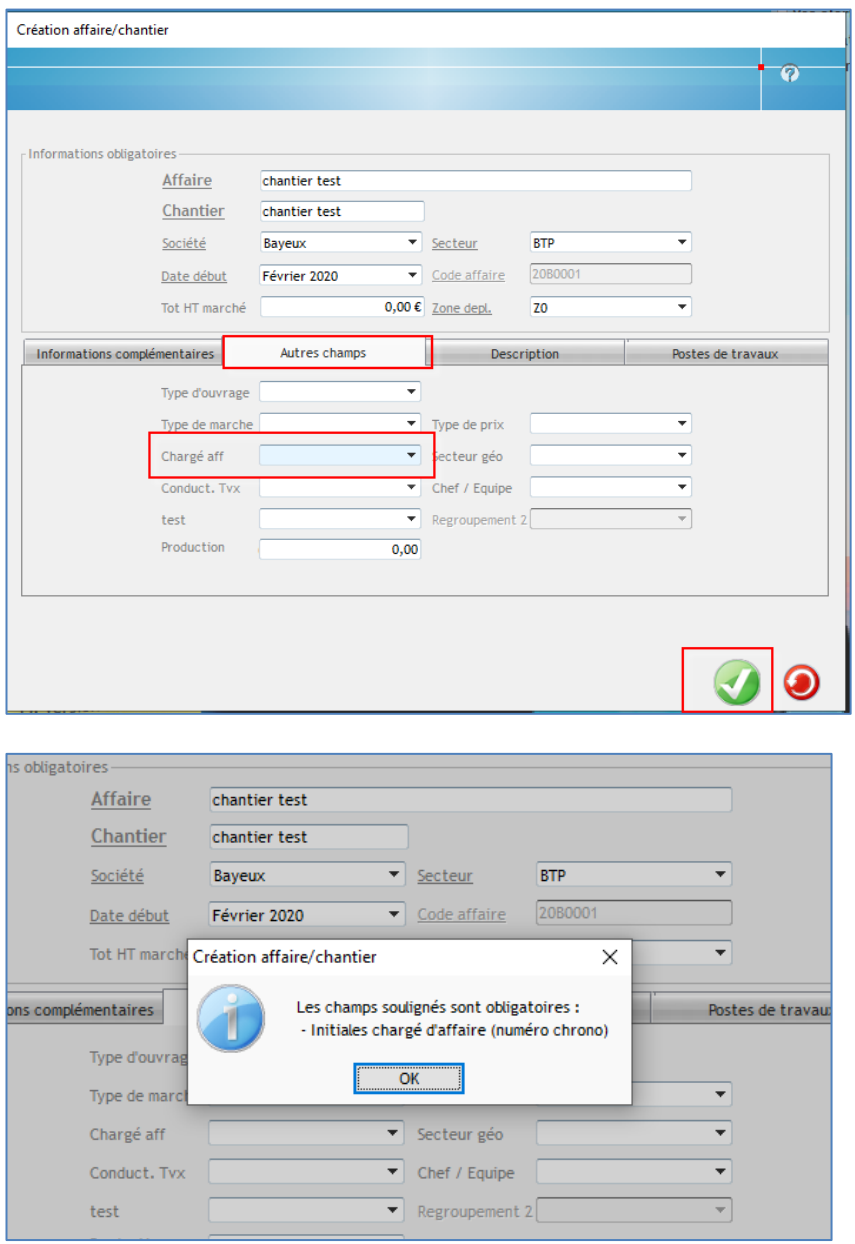